# **Updated Base Pro Outline**

**[E. Blaufuss](https://drive.google.com/file/d/0B9Z6J42T4vs3aUg5cnlyaDE4VGc/view?usp=sharing) Updated: Aug 3, 20** 

**Thanks to S. Tilav for the** 

original flow charts from Timo Karg, 2016 https://drive.google.com/file/d/0B9Z6J42T4vs3aUg5cnlyaDE4VGc/view?usp=sh

#### Processing at Pole

- Apply calibration, feature extraction for InIce and IceTop
- Create SuperDST
	- Save Seatbelt Waveforms for poorly characterized DOM readouts
- Apply Realtime filters for alerts/GFU sample
	- Should use common splitting/processing tools as Nothern processing.
- Send ALL events North
	- Use compactified SuperDST + Seatbelt format.

#### Processing in the North

- Start from SuperDST Pulses from pole
	- DO NOT re-run calibration/feature extraction on Seatbelt Waveforms
- Standard splitting tools
	- InIce Split
	- IceTop Split
	- Null Split
- Some form of event characterization applied
- L1/L2 WG filters applied

Note: Code is currently on the filterscripts v2 initial branch of icecube/icetray GitHub repo

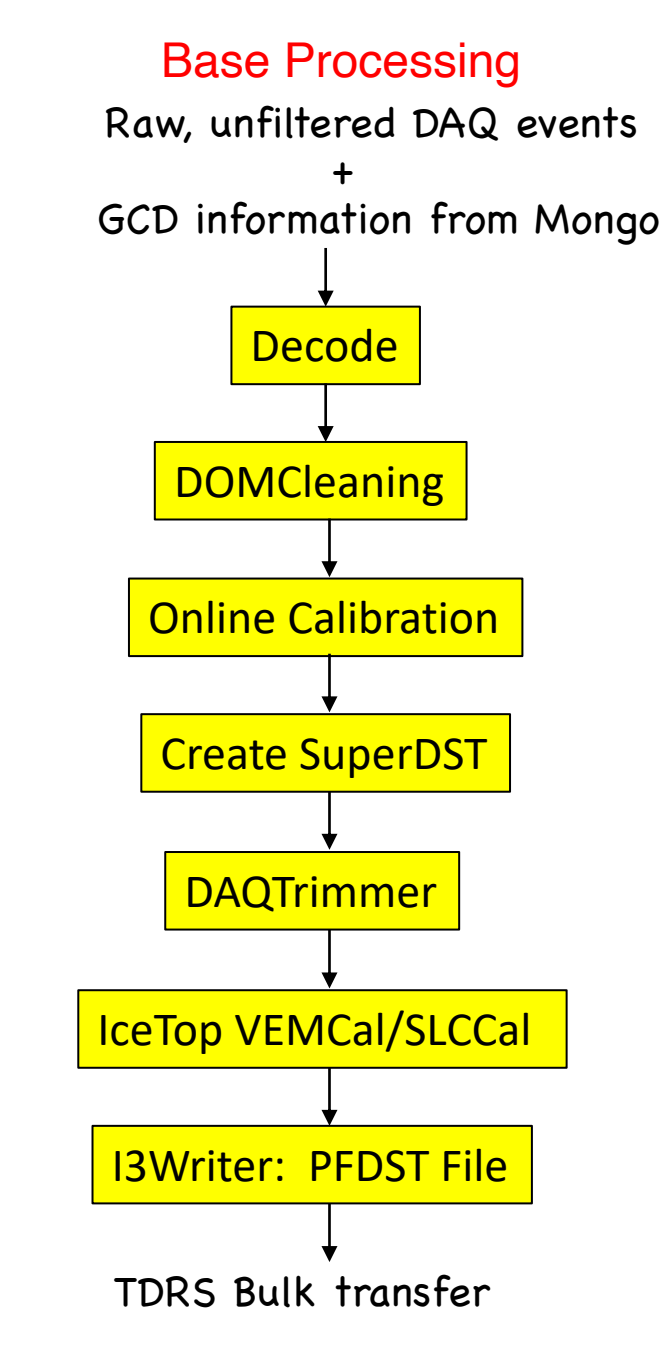

Current example: Filterscripts\_v2/resources/scripts/PFRaw\_to\_DST.py

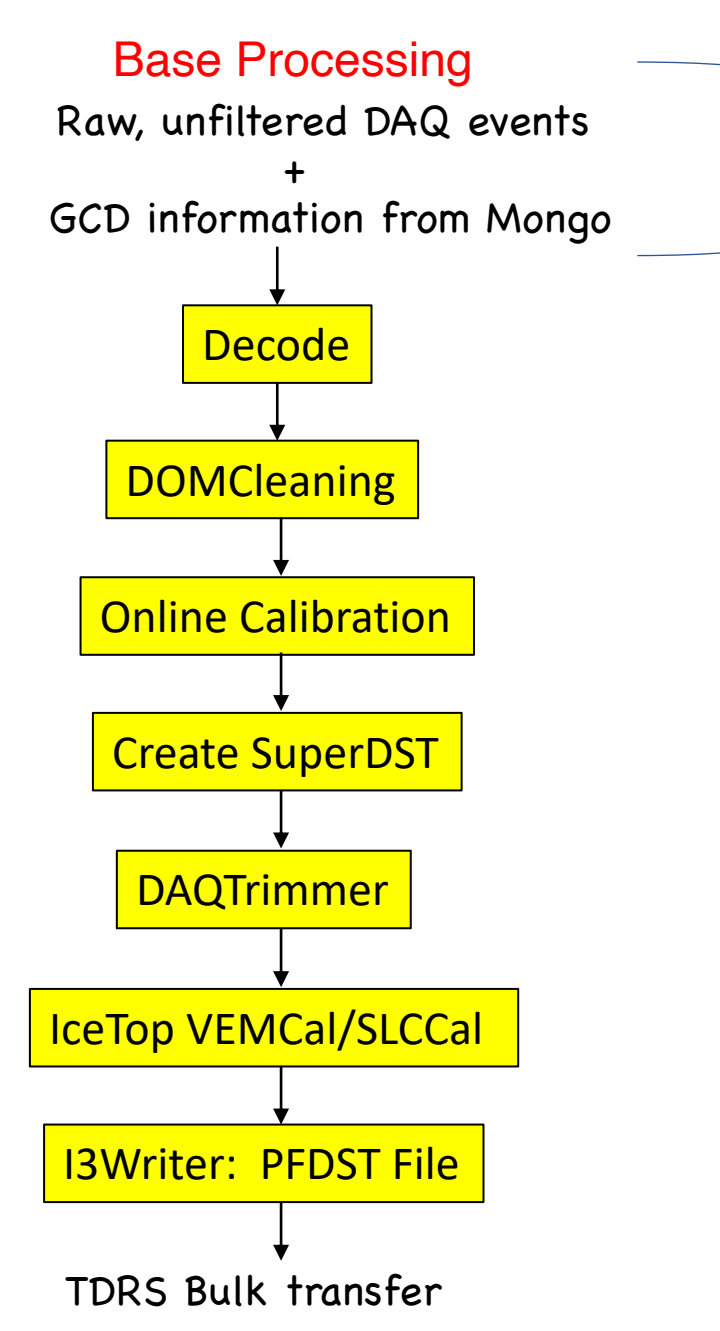

Raw data received from IceCube DAQ; Geometry (G), Calibration (C), Detector Status (D) information from MongoDB

#### Base Processing

Raw, unfiltered DAQ events

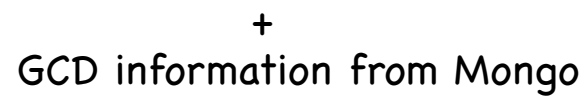

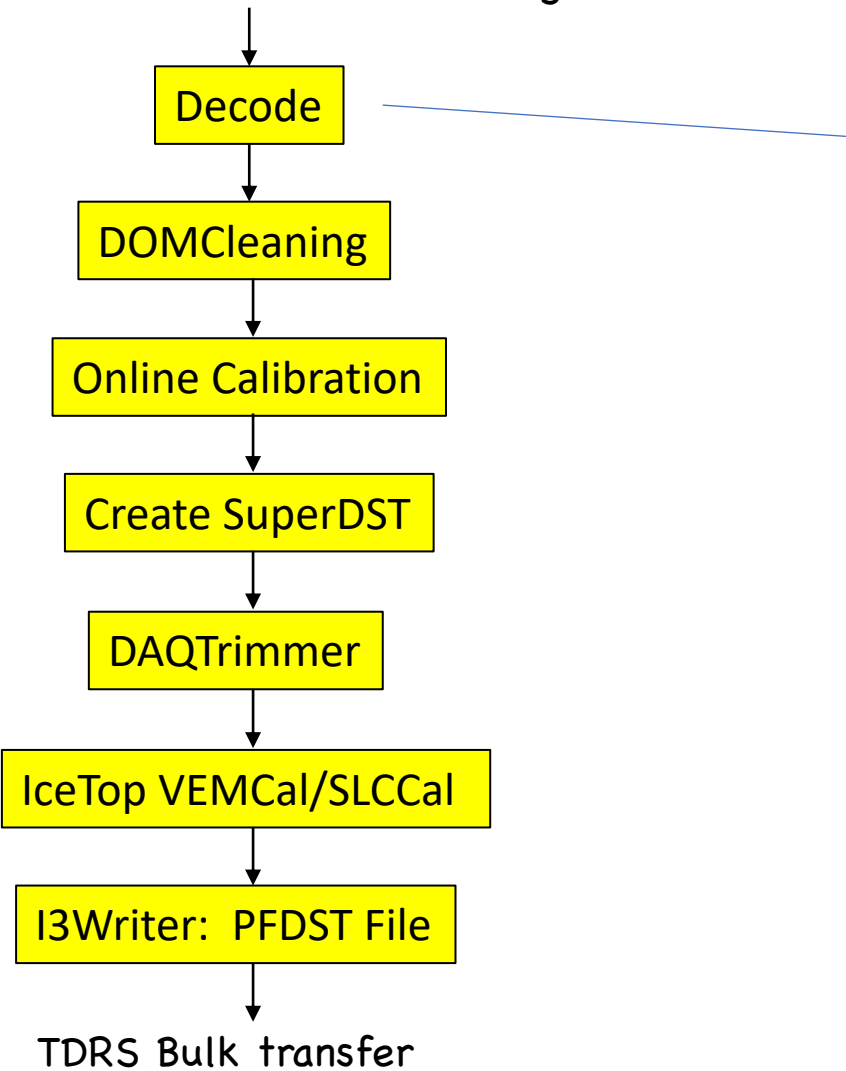

#### payload parsing.I3DOMLa

- Input: I3DAQData binary
- Output: Decoded event o
	- I3EventHeader
	- I3TriggerHierarchy
	- I3DOMLaunches
		- InIceRawData
		- IceTopRawData
		- (InIce|IceTop)M DOMLaunches
		- SpecialHits Rea (scintillators, Ice
- Job: Decode binary b

#### Base Processing

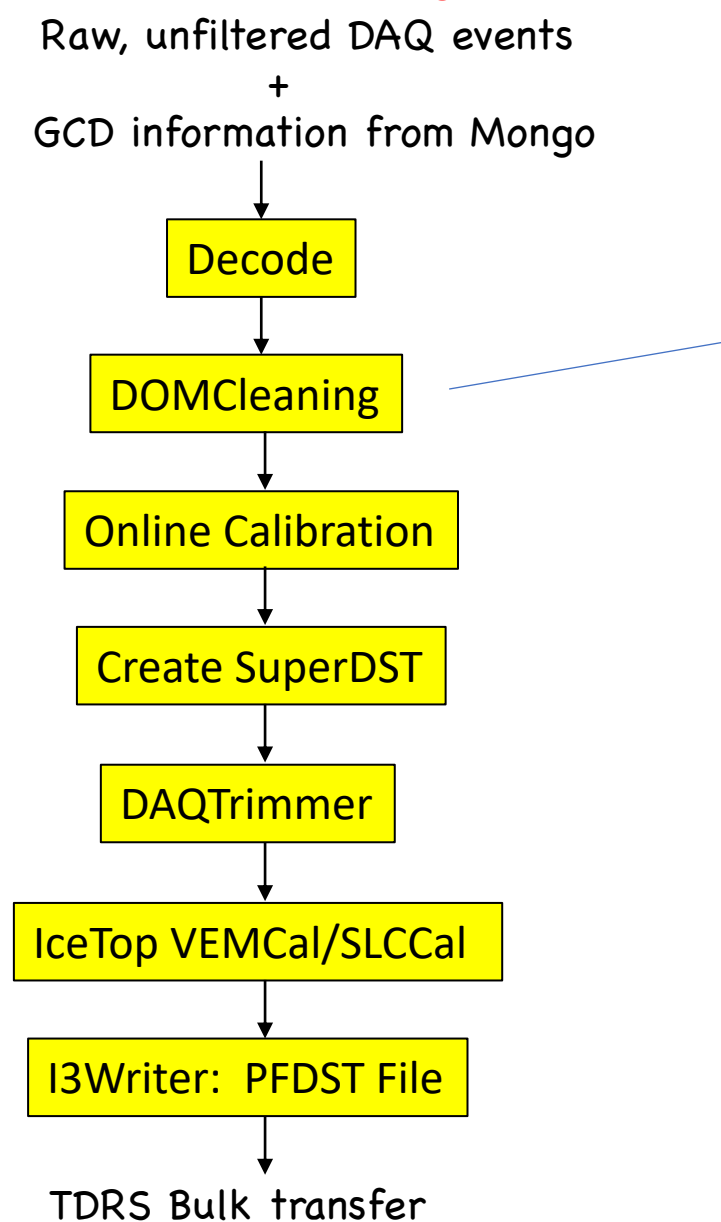

- filterscripts\_v2.base\_segments.onlinecalibration.DOMCleaning
- Input: InIceRawData, IceTopRawDAta
- Output: CleanedInIceRawData, CleanedIceTopRawData
- Job: Remove readouts from a handful of DOMs that are known to be turned on (for LC connections, etc), but should NEVER make physics hits.
	- OMKey(1, 46), # Dovhjort
	- OMKey(7, 34), # Grover
	- OMKey $(7, 44)$ , # Ear Muffs
	- OMKey $(22, 49)$ , # Les\_Arcs
	- OMKey(38, 59),  $# Blackberry$
	- OMKey(60, 55), # Schango
	- OMKey $(68, 42)$  # Krabba

#### Base Processing

Raw, unfiltered DAQ events

+ GCD information from Mongo

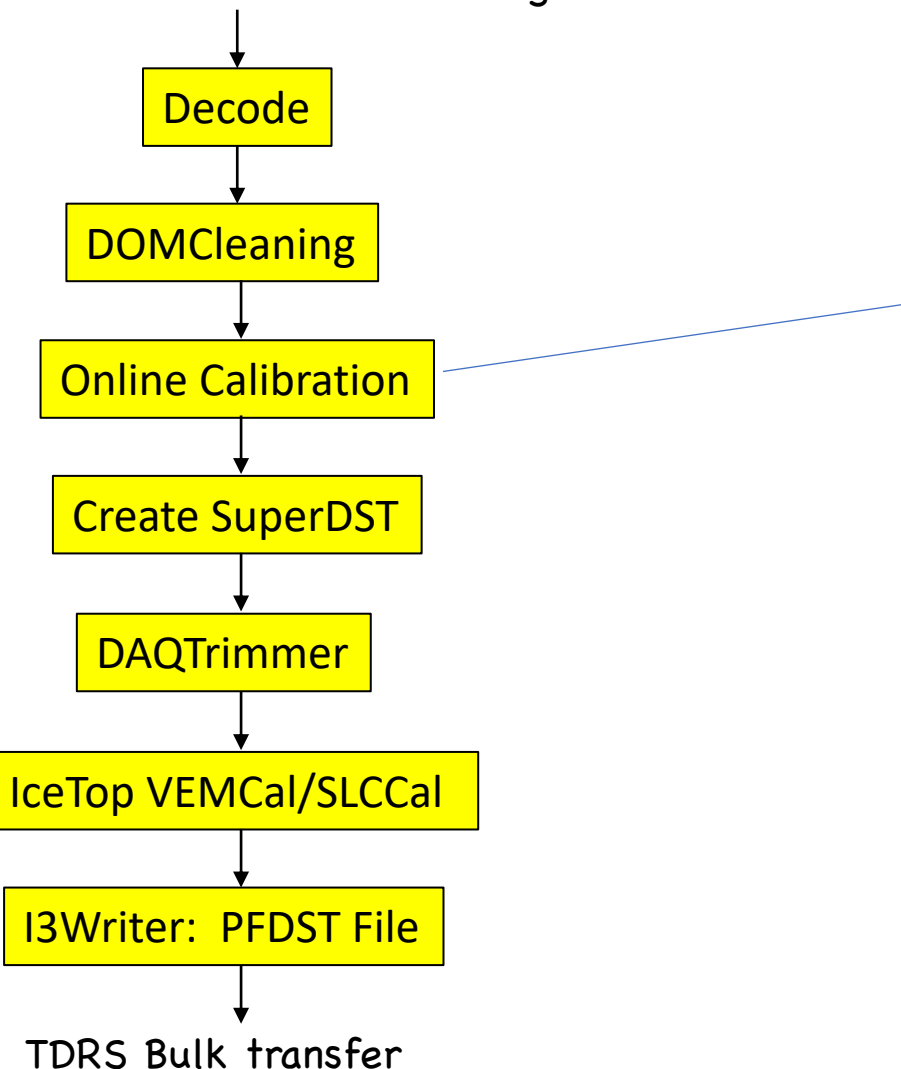

- fil[terscripts\\_v2.base\\_segm](https://docs.icecube.aq/icetray/main/projects/tpx/index.html)e
- InIce:
	- **I3WaveCalibrator calibr**
	- I3PMTSaturationFlagger -
	- $Wavedeform extract Re$ 
		- New: Using "Reduce =
- IceTop:
	- I3WaveCalibrator calibr
	- I3WaveformSplitter sep
	- I3TopHLCPulseExtractor -
	- I3TopSLCPulseExtractor -
	- Unify glue SLC/HLC puls

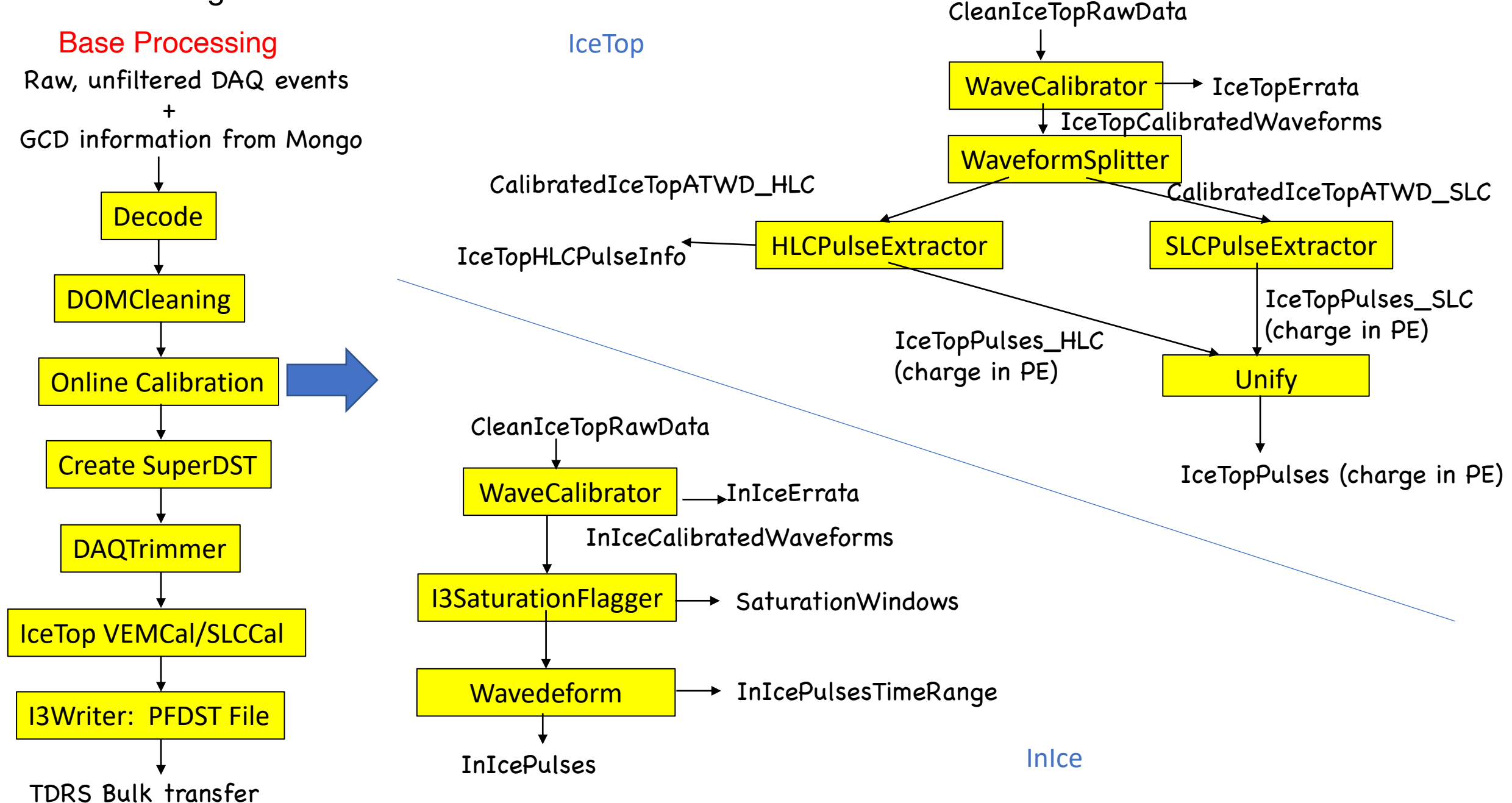

#### Base Processing

Raw, unfiltered DAQ events

+ GCD information from Mongo

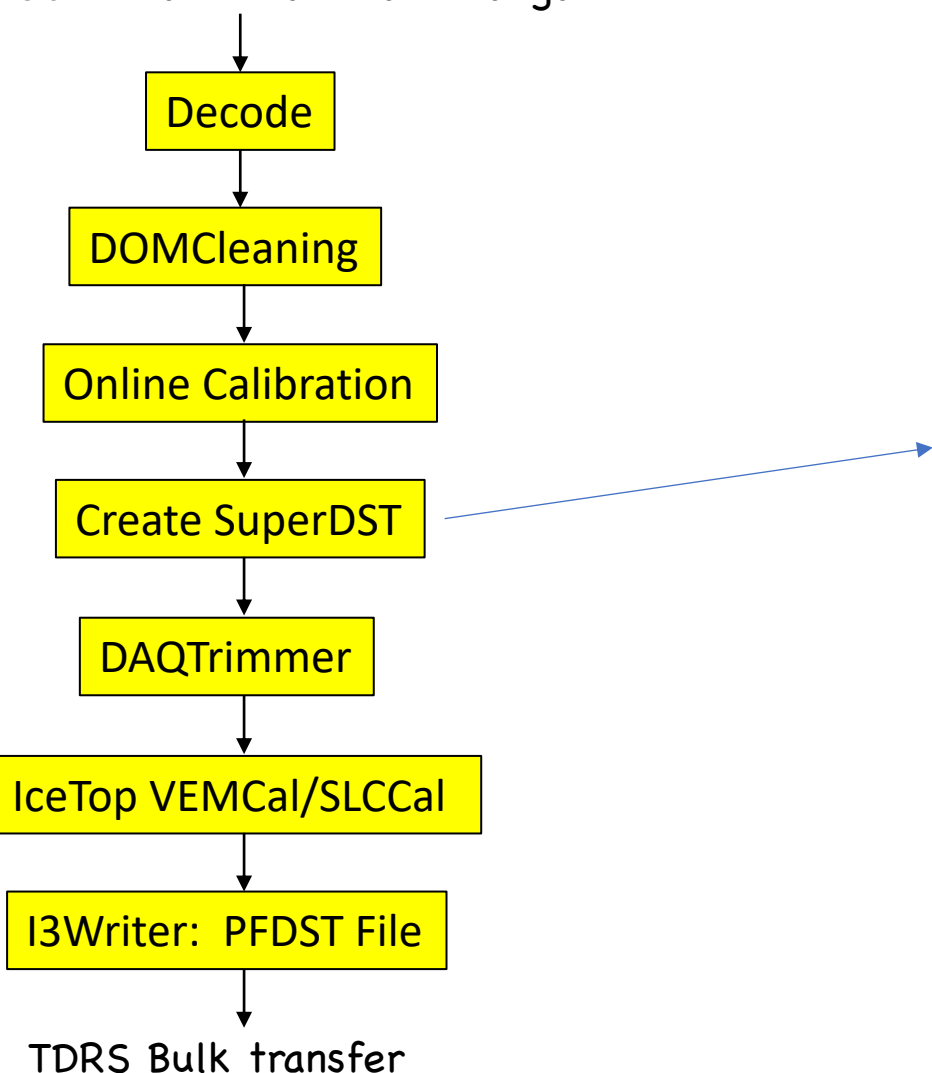

- filterscripts\_v2.base\_segme
- Job: pack RecoPulese and T SuperDST records
- Inputs: InIcePulses, IceTopP
- Outputs:
	- I3SuperDST encoded co
		- Unified InIcePulses + Io
	- DSTTriggers encoded compact
		- Uses the GCD info as n

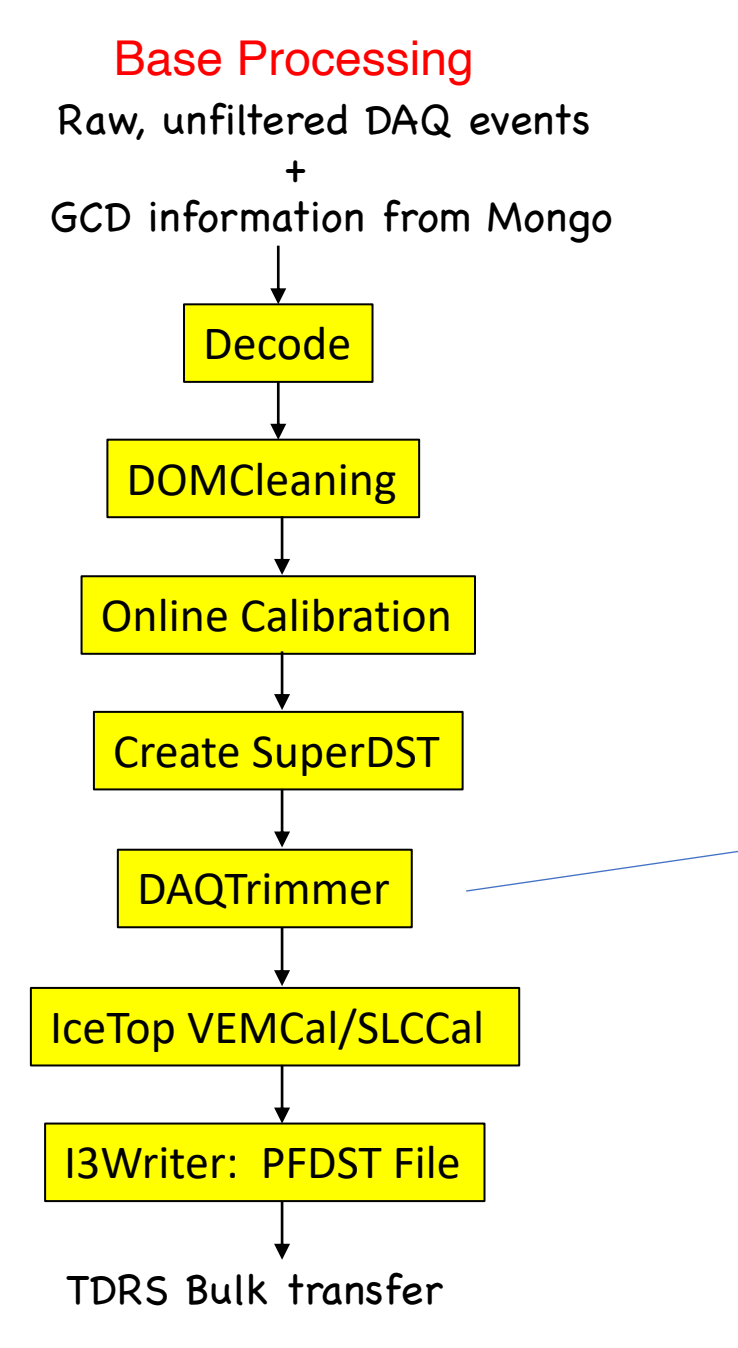

- filterscripts v2.base segments.daqtrimmer.DAQTrimmer
- Job: extract Seatbelt waveforms from I3DAQData blob as insurance for poorly characterized waveforms
- Inputs: SuperDST, Calibrated waveforms, raw waveforms
- Outputs: I3DAQDataTrimmed
- Several tests made\*:
	- Wavereform Chi^2 test: Threshold is 1000
	- Multi-channel readouts: Any DOMlaunch with >1 ATWDs
	- HighCharge: any Pulses with more than 10 PE in 1000ns window
	- Errata: In WaveCalibrator errata
	- In Special Hits: always save Scintillator or IceAct trigger MB readouts

\* Note: these settings are being studied and will likely change

#### Base Processing

Raw, unfiltered DAQ events +

GCD information from Mongo

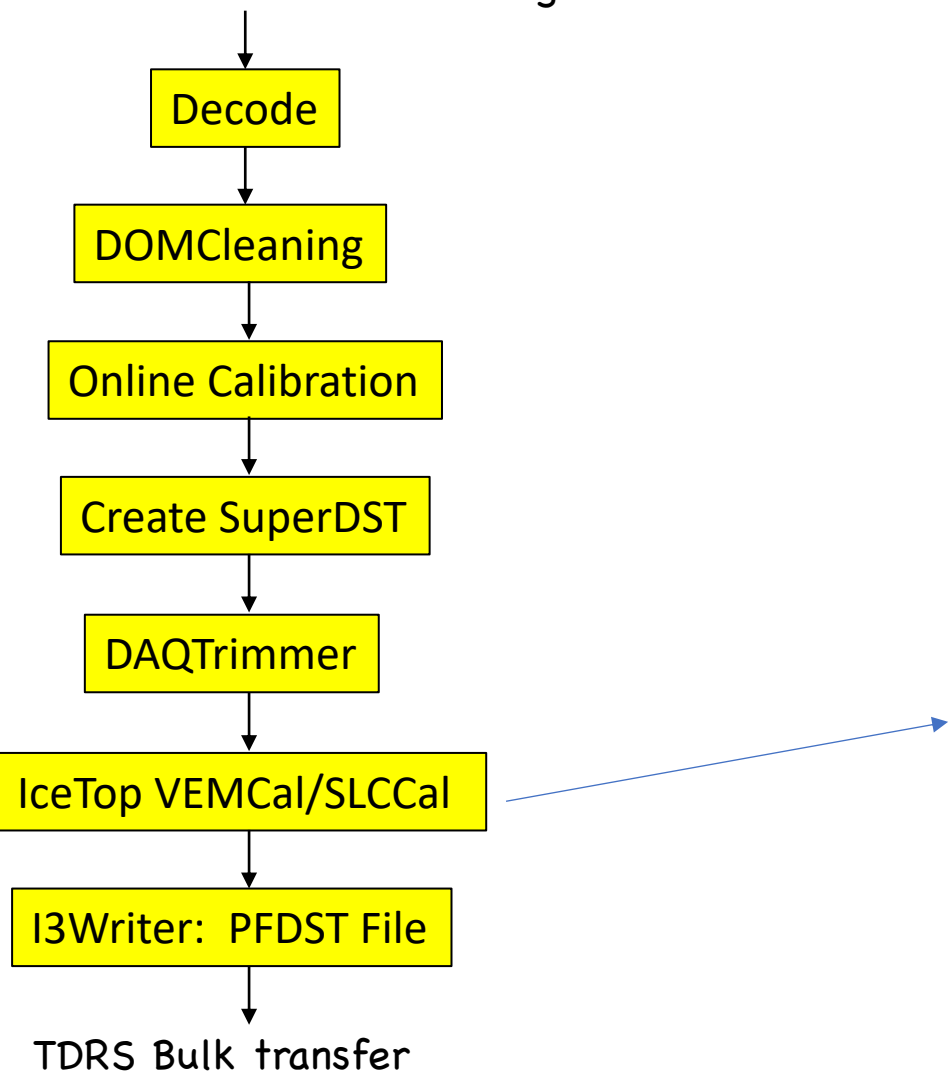

- filterscripts v2.base segme
- Job: extract Vertical-equiva min-bias IceTop readouts. I save their info for histogran a VEM are found and used  $t$
- Inputs: IceTopMinBias
- Outputs: I3VEMCalData
- filterscripts v2.base segme
- Job: Treat IceTop HLC DOM series of SLC-calibrations to integrated response.
- Inputs: IceTopRawData
- Outputs: I3ITSLCCalData

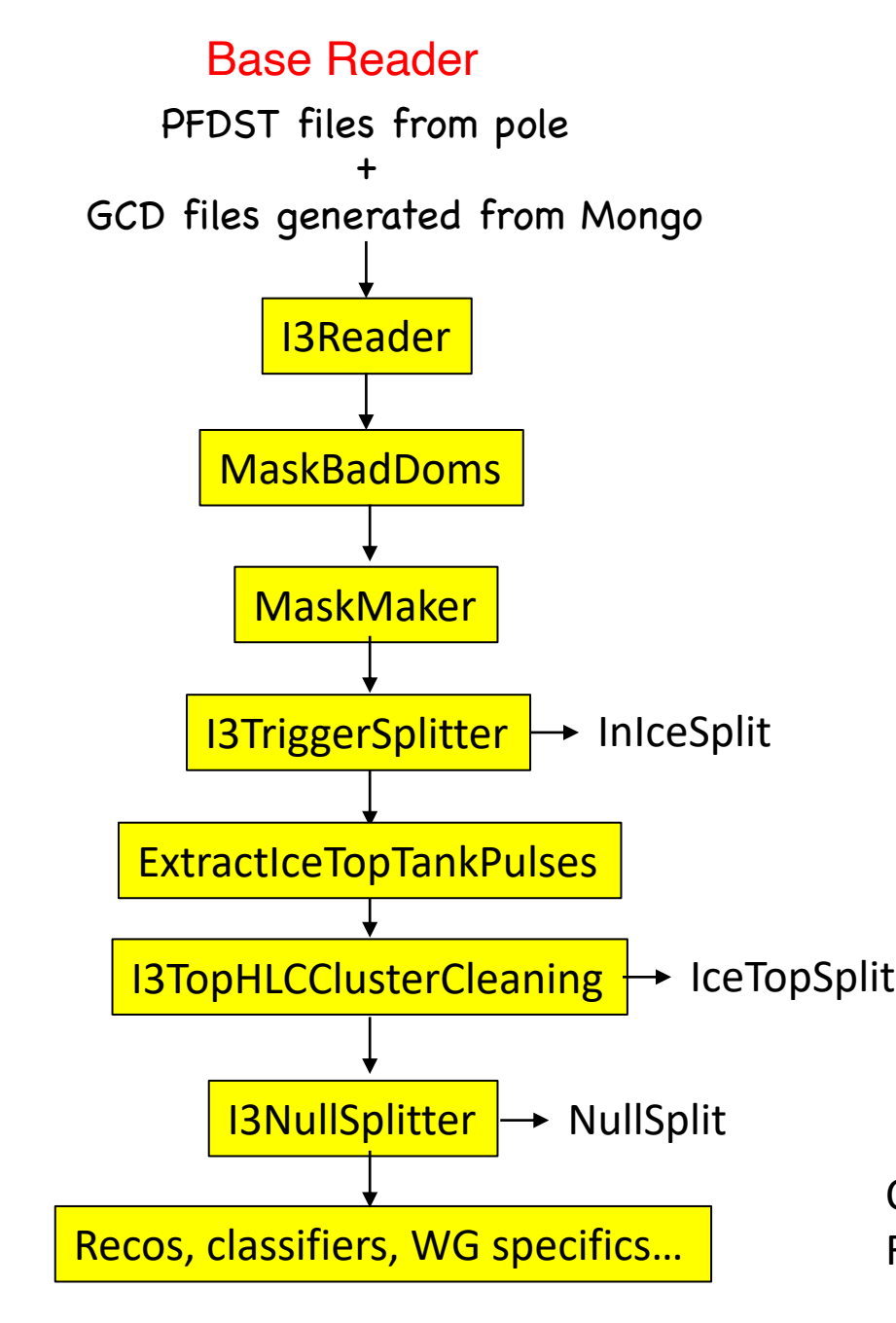

Current example: Filterscripts\_v2/resources/scripts/UnpackDST.py

#### Base Reader

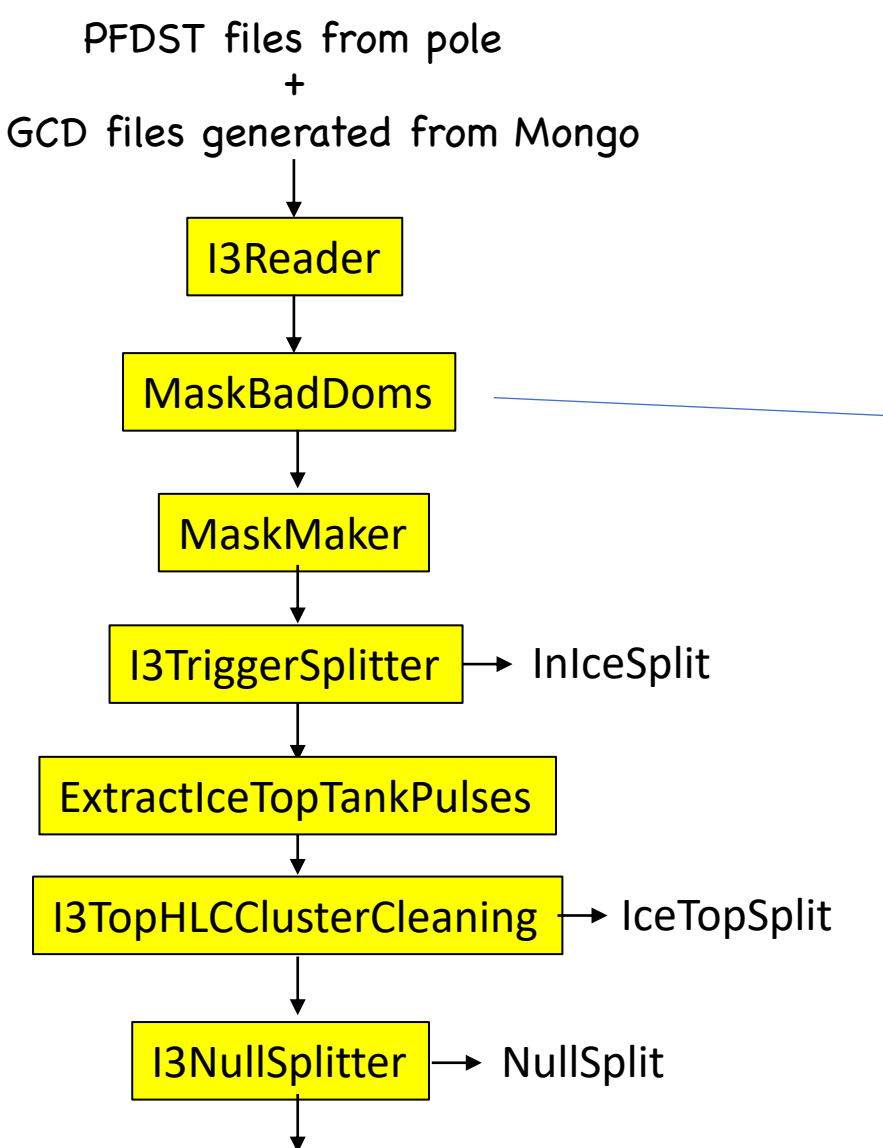

Recos, classifiers, WG specifics…

- Remove pulses from DOMs identified as Bad.
- Detector operations group lists per-run bad DOMs in I3Live, these are extracted into L2 GCD files
	- BadDomsListSLC Bad DOMs, NOT removing the SLConly DOMs
	- Note: we should NOT use BadDomsList from pass2 excludes SLC only DOMS
	- Request: Can we rename this??
	- Use: IceTopBadDOMs? IceTopBadTanks?
- Input: I3SuperDST
- Output: CleanSuperDST

# I3Reader Base Reader PFDST files from pole + GCD files generated from Mongo

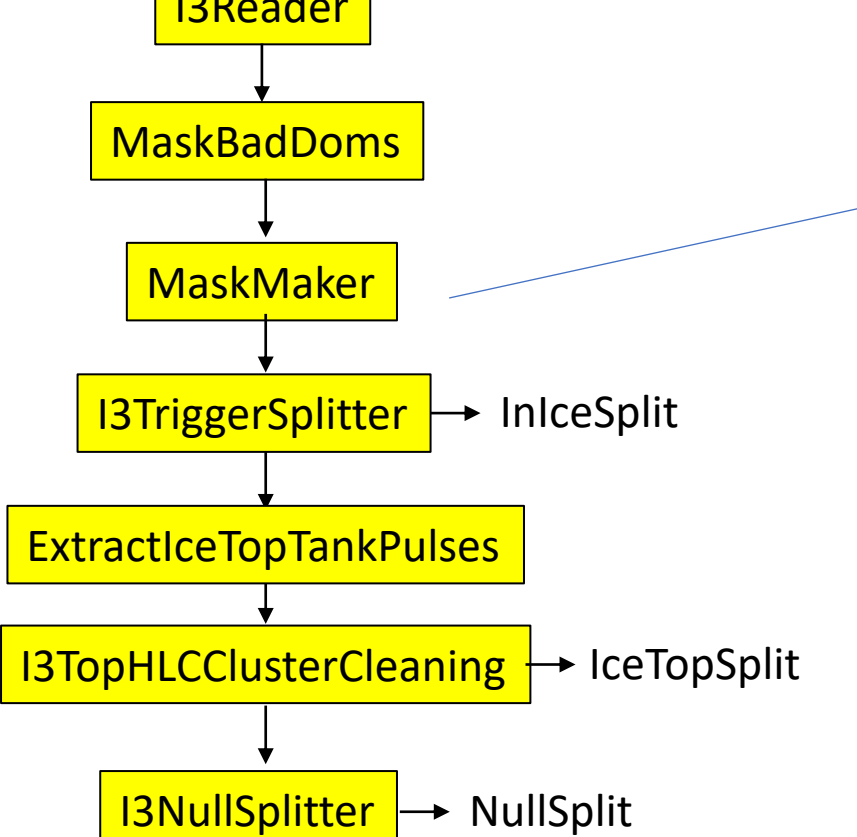

Recos, classifiers, WG specifics…

- filterscripts\_v2.base\_segments.superdst.MaskMaker
- Make standard InIce and IceTop masked versions of SuperDST pulses
- Input: CleanSuperDST
- Output: InIceDSTPulses, IceTopDSTPulses

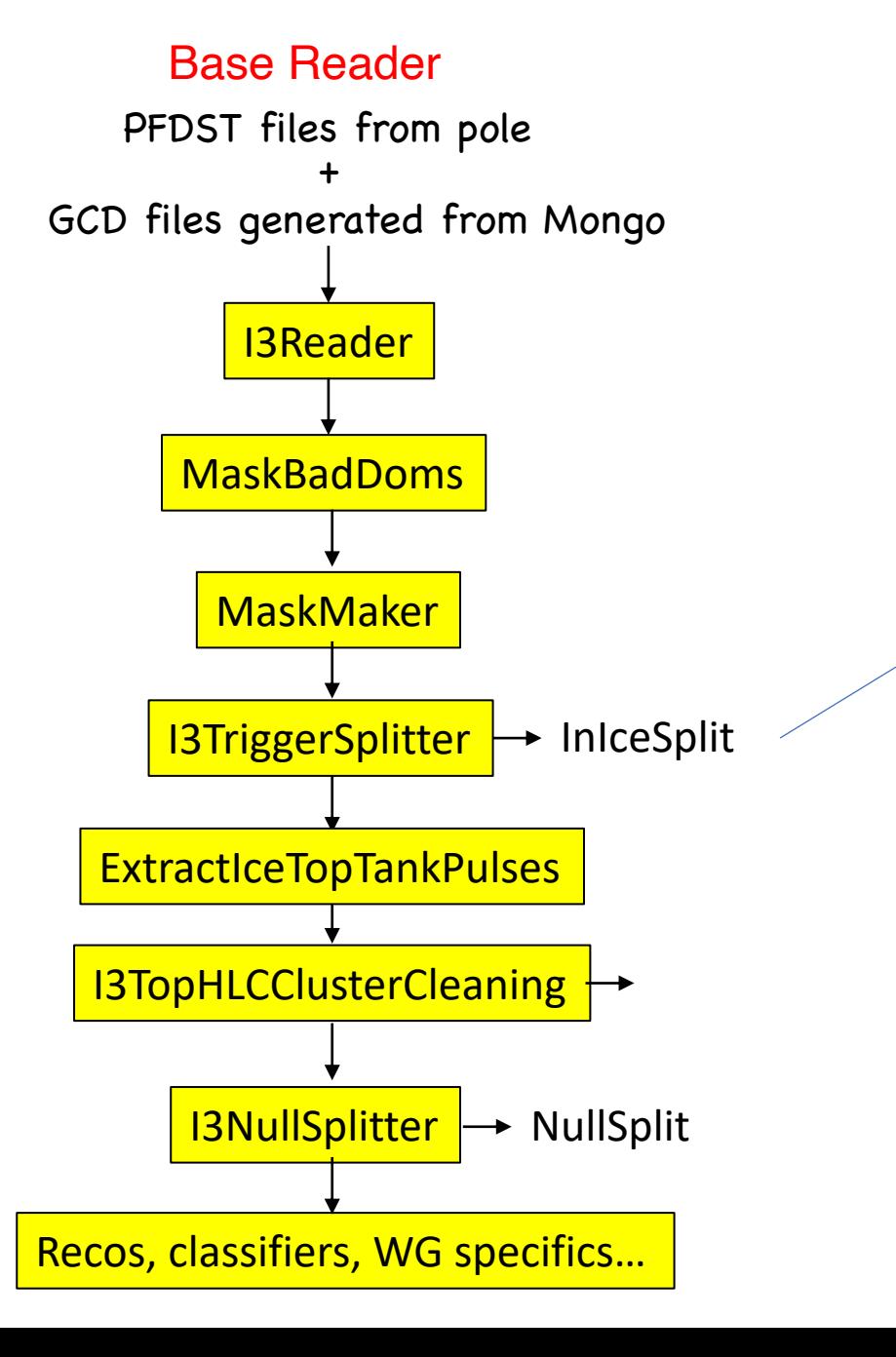

#### • Trigger-splitter

- Split DAQ (Q) frame into triggers. Splits on these
	- DeepCore SMT
	- InIce SMT8
	- InIce String
	- IceIce Volume
- Output: P frames with sp identified on the "InIceS

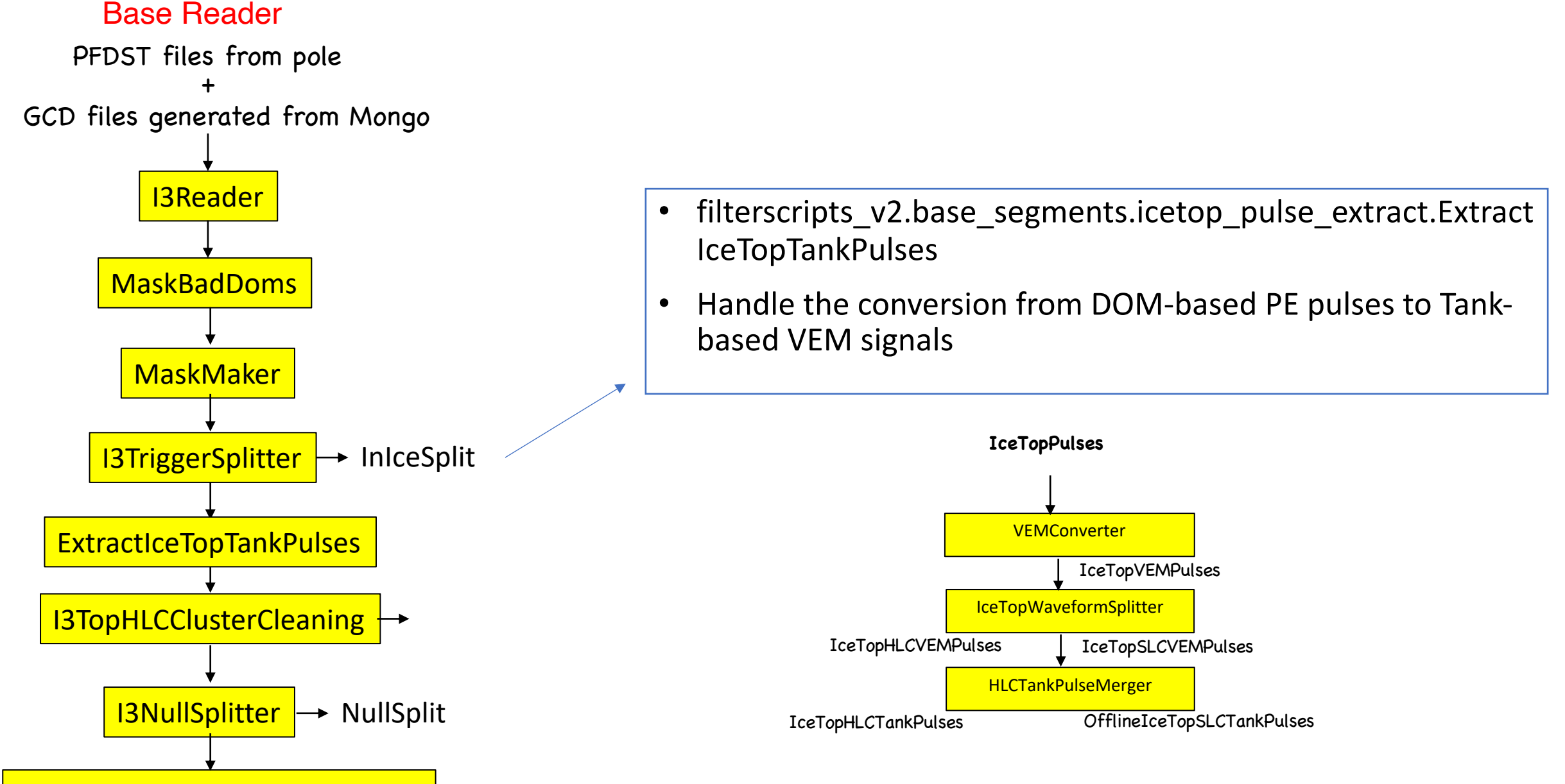

Recos, classifiers, WG specifics…

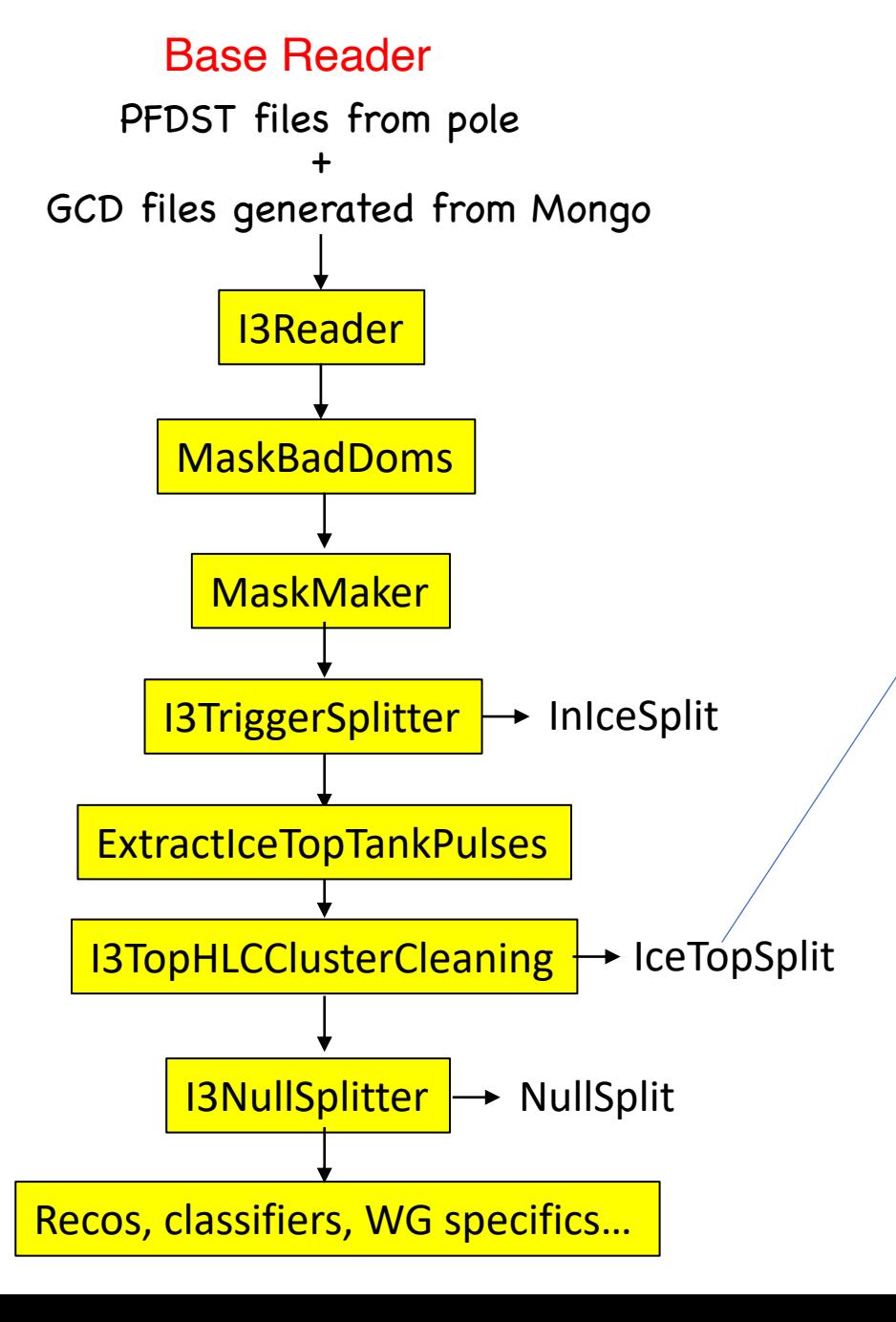

- I3TopHLCClusterCleaning
- Split DAQ (Q) frame into IceTop HLC Tank Pulses.
- Output: P frames with sp 'CleanedIceTopHLCTankP "IceTopSplit"

# I3Reader Base Reader PFDST files from pole + GCD files generated from Mongo **MaskBadDoms** MaskMaker I3TriggerSplitter I3TopHLCClusterCleaning → IceTopSplit <mark>I3NullSplitter</mark> → NullSplit Recos, classifiers, WG specifics… **→ InIceSplit** ExtractIceTopTankPulses

#### **I3NullSplitter**

- Split DAQ  $(Q)$  frame into all DAQ frame pulses
- Output: P frame with uns "NullSplit"

# I3Reader Base Reader PFDST files from pole + GCD files generated from Mongo **MaskBadDoms** MaskMaker I3TriggerSplitter I3TopHLCClusterCleaning → IceTopSplit <mark>I3NullSplitter</mark> → NullSplit Recos, classifiers, WG specifics…  $\rightarrow$  InIceSplit ExtractIceTopTankPulses

- This currently (Aug 2021)
- filterscripts\_v2.old\_inice added to perform older and MuE from Pass1/2 p
- Christian/Theo's DNN cla
- WG input needed...